## 25490

ū

 $\mathbf{u}$ 

1. Все системы счисления делятся на две группы:

Варианты ответов: 1) римские и арабские; 2) двоичные и десятичные; 3) позиционные и непозиционные; 4) целые и дробные

Ваш ответ: Полнят

2. От чего не зависит степень сжатия файла?

Варианты ответов: 1) от используемой программы; 2) от метода сжатия; 3) от типа исходного файла; 4) от объема исходного файла

Ваш ответ: \_\_\_\_

3. Графический редактор - это

Варианты ответов: 1) программа для создания и редактирования рисунков; 2) устройство для создания и редактирования рисунков; 3) устройство для печати рисунков на бумаге; 4) программа для создания и редактирования текстовых документов

Ваш ответ: \_\_

4. Программы, предназначенные для обслуживания конкретных периферийных устройств Варианты ответов: 1) драйверы; 2) утилиты; 3) библиотеки; 4) оболочки

Ваш ответ:

5. INTERNET это...

Варианты ответов: 1) локальная сеть; 2) региональная сеть; 3) глобальная сеть; 4) отраслевая сеть

Ваш ответ: \_\_

6. Растровые изображения строятся из

Варианты ответов: 1) графических примитивов; 2) фрагментов готовых изображений; 3) отрезков и прямоугольников; 4) отдельных пикселей

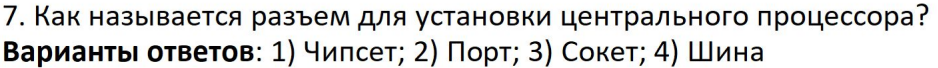

Ваш ответ: Полно

8. Как называется свойство алгоритма, заключающееся в отсутствие ошибок, алгоритм должен приводить к правильному результату для всех допустимых входных значениях:

Варианты ответов: 1) результативность; 2) детерминированность; 3) массовость; 4) дискретность

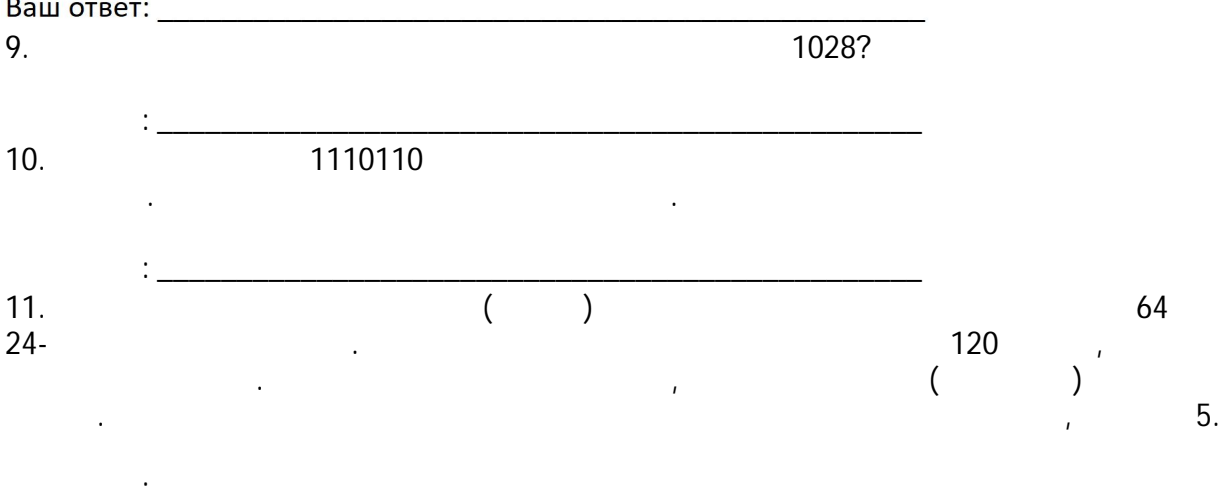

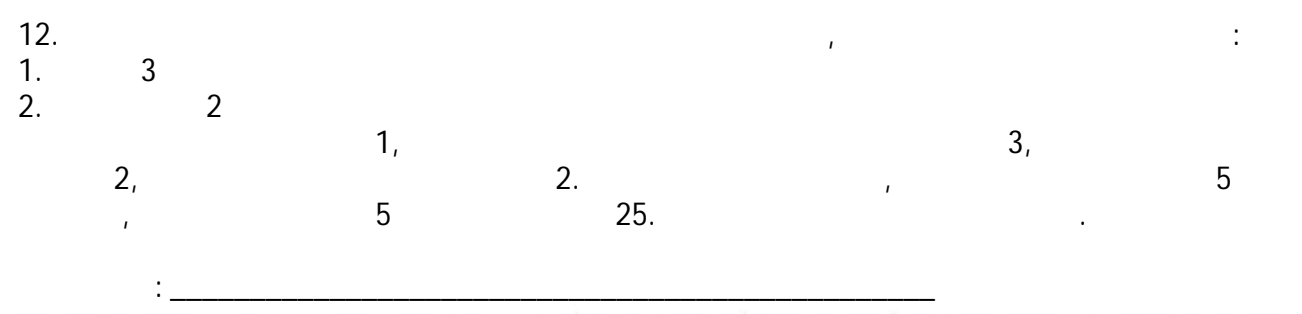

13. Пользователь работал с каталогом С: Документы Договоры Продажа. Сначала он поднялся на один уровень вверх, затем спустился в каталог Срочные, затем спустился в каталог Покупка. Укажите полный путь каталога, в котором оказался пользователь.

\Покупка\Продажа; Варианты ответов:  $1)$ С:\Документы\Срочные  $2)$ С:\Документы\Договоры\Срочные\Покупка;  $3)$ С:\Срочные\Покупка;  $4)$ С:\Документы\Срочные\Покупка

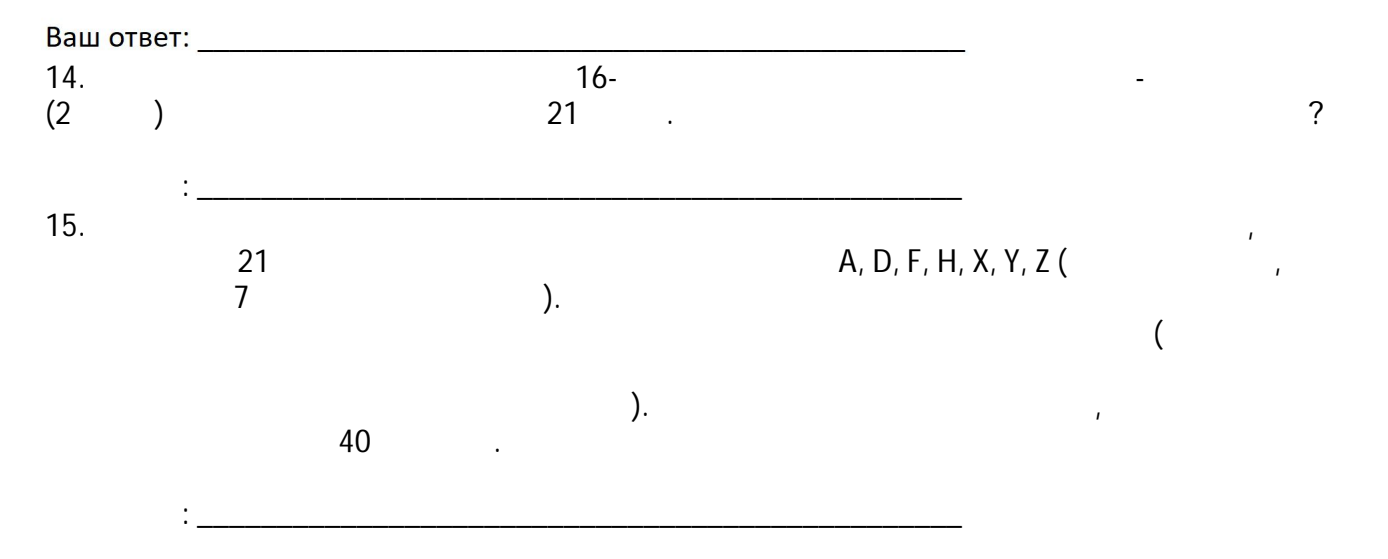